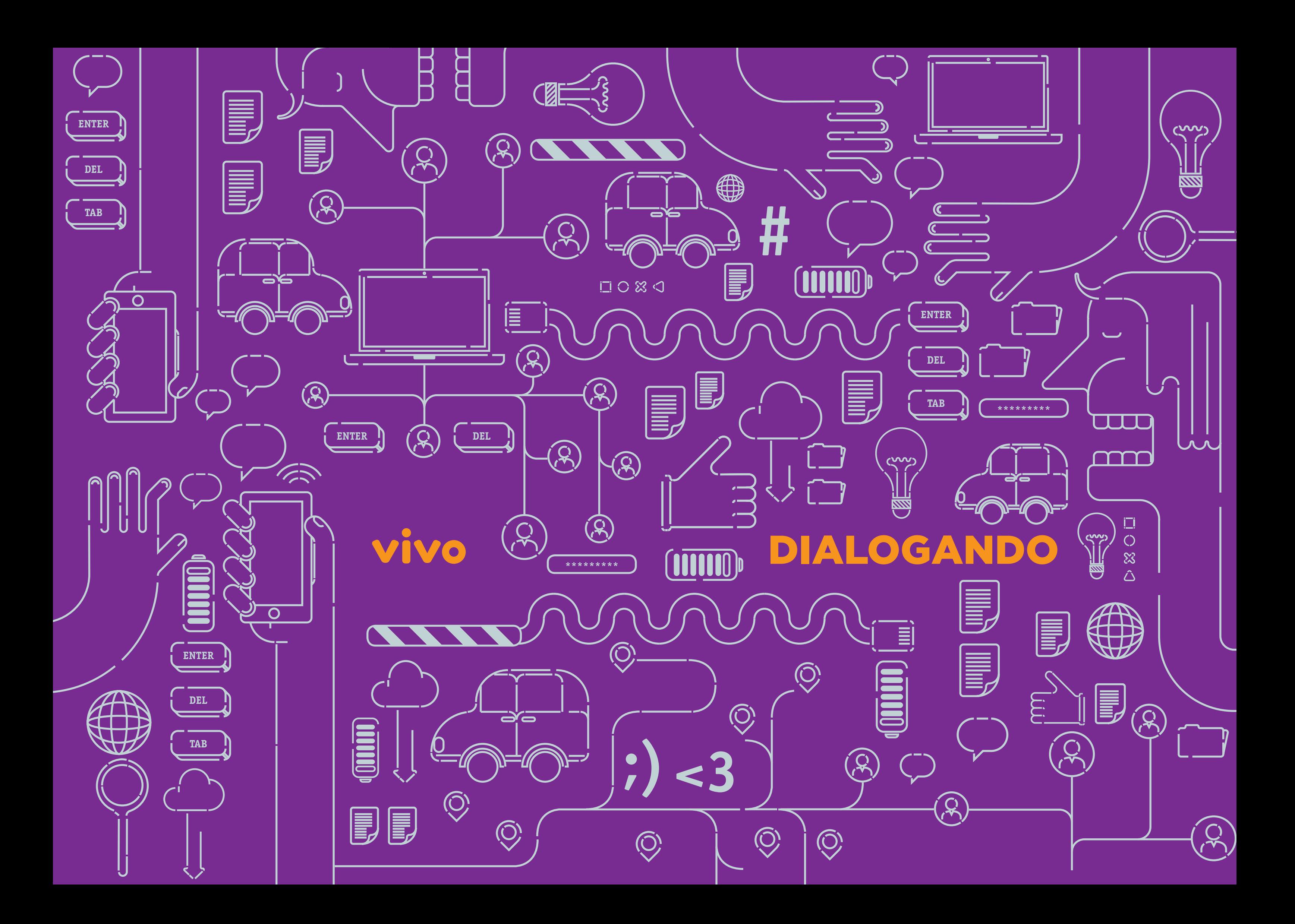

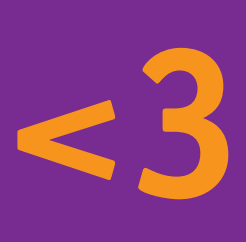

**TRANSFORMAR É SÓ COMEÇAR.** 

**Tudo começa na gente. E em tudo que a gente** 

**acredita que pode ser.**

**E na certeza de que, não importa o tamanho da gente, sempre dá para crescer.**

**Porque a gente sabe que sustentabilidade não é só começo, nem é só o fim. Ela está nos nossos princípios e em tudo que a gente faz.**

**A gente entende que cultura, esporte e qualidade de vida transformam as pessoas.**

**E que isso tem que ser vivido cada vez mais,** 

**por mais gente.**

**Viver cada momento, cada talento.**

**E ver essa soma multiplicar.**

**Transformar referência em experiência. E autonomia em independência.**

**Começa quando a gente acredita. E faz mais alguém acreditar.**

**Afinal, para transformar basta começar.**

**E a gente é um exemplo Vivo disso.**

**Vivo Transforma**

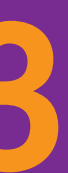

Parceria

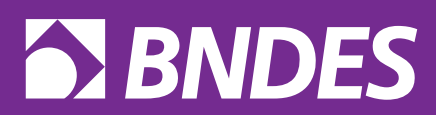

Realização

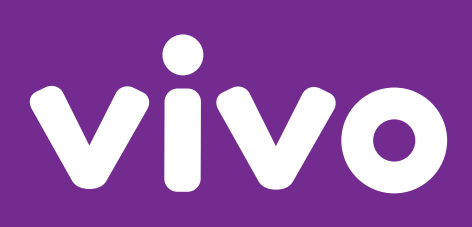

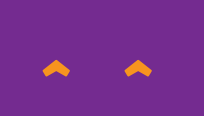

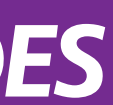

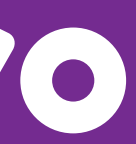

# INDICE

**CONECTADOS** 

12 AS LEIS **NA INTERNET** 

18 **JOGOS ONLINE** 

24 **PESQUISANDO COM SEGURANÇA** 

**RASTROS DIGITAIS** 

38 **FERRAMENTAS DO TWITTER** 

**COMITÊ PARA A DEMOCRATIZAÇÃO DA INFORMÁTICA** 

**HUMANIZA REDES** 

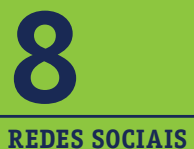

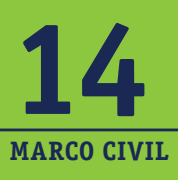

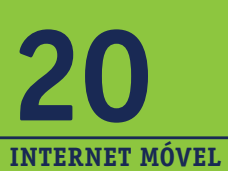

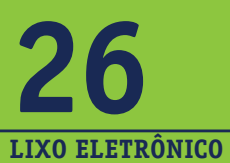

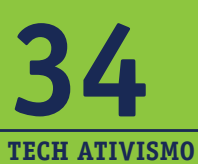

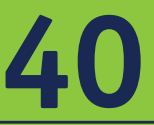

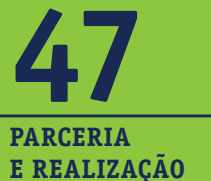

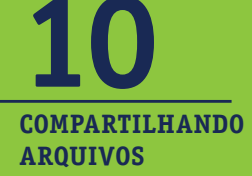

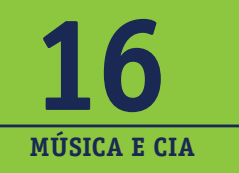

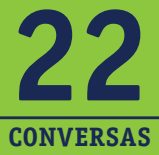

**ONLINE** 

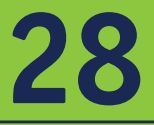

**CONCURSOS** E PRÊMIOS

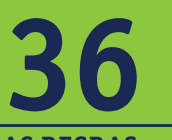

**AS REGRAS DO TWITTER** 

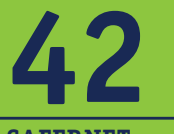

**SAFERNET** 

 **6 7**

É um jeito de explorar novidades e ficar ligado

 $\equiv$ 

em tudo o que acontece

no mundo.

Mas isso também tem um lado perigoso. É preciso ter cuidado com as informações que postamos, as pessoas com quem conversamos

**Tudo pode ser encontrado na rede!**

#### **JOGOS, MÚSICAS, FOTOS, AMIZADES, PESQUISAS**

### **=D \*\_\* :) <3**

e os sites que visitamos. Quanto mais informações temos sobre possíveis riscos, mais aproveitamos a Internet de um jeito seguro.

**E é para isso que serve este Guia: ajudar você a ficar informado e explorar tudo o que existe de melhor na rede!**

# **CONECTADOS**

**Já parou para pensar em como a Internet é importante nas nossas vidas e em quantas coisas boas fazemos online?**

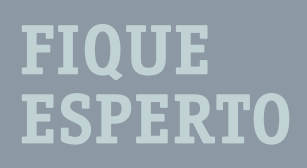

### **#ficaadica**

**Você sabe o que são HASH TA GS?** 

### DEPOIS **Q UE ALG O E STÁ PUBLICADO NA INTERNET É DIFÍCIL**   $APAGAR!$

#### **Idade mínima nas Redes Sociais.**

- 
- 
- 
- $\textcircled{\small\tt{E}}$

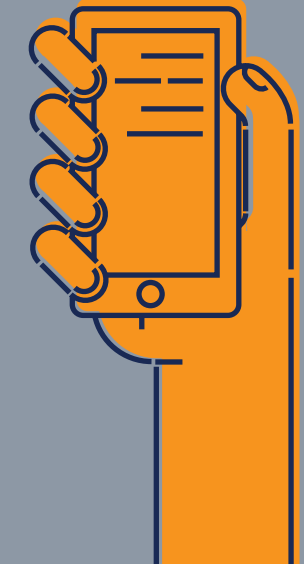

**amigos, trocar ideias com pessoas que têm postar fotos e vídeos, posicionamento sobre** 

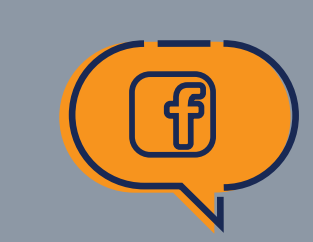

O.

**:S**

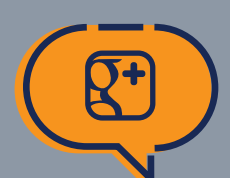

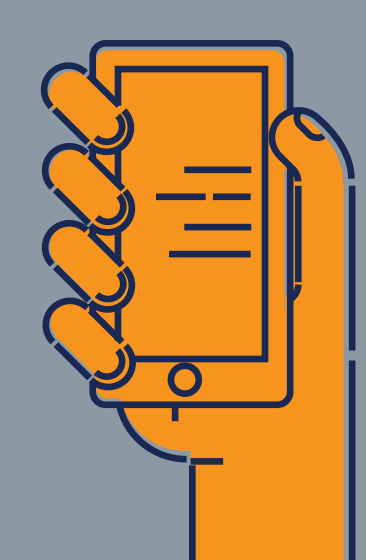

**e os aplicativos, como WhatsApp e Snapchat, facilitaram muito aproveitar tanta coisa boa evitando** 

# **SOC I A I S RE D E S**

 $\bigcirc$ 

**VOC Ê SAB IA?**

### **ATEN Ç Ã O**

# **COMP RTILHA NDO ARQ U IVOS**

Quando alguém diz que vai baixar um arquivo, ele fará o download de um arquivo que está na Internet. Já o upload é o contrário: você sobe um arquivo do seu computador/ dispositivo para a Internet (por exemplo, ao postar uma foto na rede).

FTP é um dos modos usados para transferir arquivos entre computadores. Você pode usá-lo tanto para baixar arquivos da Internet quanto para subir arquivos do seu computador/ dispositivo para um site ou disco virtual (Google Drive, Dropbox ou We Transfer, por exemplo).

Fraude eletrônica: phishing é a tentativa de acessar informações particulares para cometer crimes virtuais, como roubo. Um exemplo comum é mandar um e-mail falso (que parece ser de uma empresa, como um banco ou órgão da justiça) e pedir para que o usuário clique em um link para baixar um arquivo.

**Cuidado, nenhuma empresa séria faz isso! Muito menos os órgãos da justiça!**

- Crie uma senha com pelo menos oito caracteres. Misture números, letras maiúsculas e minúsculas e caracteres especiais (Ex.: Senh@, Forte!?, Am@Filmes!). Lembre-se que não adianta criar uma senha muito difícil e esquecer depois. Sempre utilize senhas de fácil memorização.
- Não baixe arquivos que você não tenha pedido, mesmo que conheça quem os enviou. Na dúvida, confirme com seu amigo que aquele conteúdo foi enviado por ele.
- O antivírus do seu computador/dispositivo precisa ser atualizado com frequência. Se não souber como fazer, peça ajuda a alguém de confiança!
- Você só deve baixar arquivos de sites que conhece. Muitas vezes, o próprio computador avisa quando um arquivo ou um site parecem suspeitos. Não ignore esses avisos!
- Pessoas mal-intencionadas nomeiam arquivos perigosos com nomes inocentes e atrativos para enganar você. Cuidado: às vezes a gente acha que está baixando uma música, mas na verdade é um vírus.
- Caso utilize o sistema operacional Windows, sugerimos que considere a possibilidade de utilizar sistemas mais seguros, como o sistema operacional GNU/Linux. Seguindo essas dicas, você pode evitar algumas ciladas!

### **:S :\ o\_O :O**

**Cada vez mais compartilhamos tudo na Internet! Sejam fotos da balada, do trabalho, de viagens...**

**Não é somente encontrando com as pessoas que podemos ficar sabendo das novidades.**

**Para compartilhar de forma segura, seguem algumas dicas para você baixar arquivos sem se preocupar em danificar seus aparelhos.**

 $=$  m  $\sqrt{2}$ 

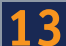

#### **CONSTITUIÇÃO FEDERAL**

#### **ESTATUTO DA JUVENTUDE**

#### **POLÍTICAS PÚBLICAS**

A Internet é um excelente jeito de participar da vida política e social de seu país, sendo este um direito de todo jovem. **Art. 4º — Direito à participação social e política e na formulação, execução e avaliação das políticas públicas de juventude.**

#### **EXPRESSÃO**

A lei brasileira garante seu direito de trocar ideias, participar de discussões e ter acesso ao mundo digital. **Art. 26. — Direito à comunicação e à livre expressão, à produção de conteúdo, individual e colaborativo, e ao acesso às tecnologias de informação e comunicação.**

#### **RESPEITO À DIVERSIDADE**

Assim como no dia a dia, nos ambientes digitais não é permitido ofender ninguém de forma preconceituosa. **Art. 3º IV — Promover o bem de todos, sem preconceitos de origem, raça, sexo, cor e quaisquer outras formas de discriminação.**

#### **PRIVACIDADE**

Ninguém tem o direito de compartilhar na rede algo sobre a vida particular de outra pessoa. **Art. 5º X — São invioláveis a intimidade, a vida privada, a honra e a imagem das pessoas.**

#### **LIBERDADE DE EXPRESSÃO**

Você tem o direito de compartilhar suas ideias e opiniões na Internet e fora dela. Isso não significa que você possa falar qualquer coisa. Discursos de ódio não podem ser confundidos com liberdade de expressão. **Art. 5º IX — É livre a expressão da atividade intelectual, artística, científica e de comunicação, independentemente de censura ou licença.**

**CÓDIGO PENAL**

**DA** INTERNET **LEIS AS** Estas violações são crimes cuja ação penal é privada ou pública condicionada a representação.

 $\overline{\overset{\circ}{\circ}}$ 

 $\overline{\overset{\circ}{\circ}}$ 

esteja vivenciando uma situação como essa, busque uma Delegacia Especializada em Crimes Cibernéticos ou a assessoria de um advogado ou defensor público para obter mais informações a respeito de como para orientar sobre estas violações.

#### **AMEAÇA**

Se alguém ameaça dizendo que vai publicar algo na rede com o objetivo de constranger você, saiba que isto é um crime. **Art. 147 — Ameaçar alguém, por palavra, escrito ou gesto, ou qualquer outro meio simbólico, de causar-lhe mal injusto e grave.**

#### **CALÚNIA**

Dentro e fora do mundo digital, ninguém pode dizer que outra pessoa cometeu algum crime sem provas. **Art. 138 — Caluniar alguém, imputando-lhe falsamente fato definido como crime.**

#### **DIFAMAÇÃO**

Você deve saber que é ilegal fazer comentários maldosos sobre alguém na Internet. **Art. 139 — Difamar alguém, imputando-lhe fato ofensivo à sua reputação.** 

#### **FALSA IDENTIDADE**

Mentir na Internet sobre dados pessoais também é crime! **Art. 307 — Atribuir-se ou atribuir a terceiro falsa identidade para obter vantagem, em proveito próprio ou alheio, ou para causar dano a outrem.**

#### **INFORMAÇÕES ELETRÔNICAS**

Se alguém entrar no seu computador ou celular para obter uma foto ou alterar um arquivo, esta pessoa está cometendo uma atividade ilegal. **Art. 154-A — Invadir dispositivo informático alheio, conectado ou não à rede de computadores, mediante violação indevida de mecanismo de segurança e com o fim de obter, adulterar ou destruir dados ou informações sem autorização expressa ou tácita do titular do dispositivo ou instalar vulnerabilidades para obter vantagem ilícita.**

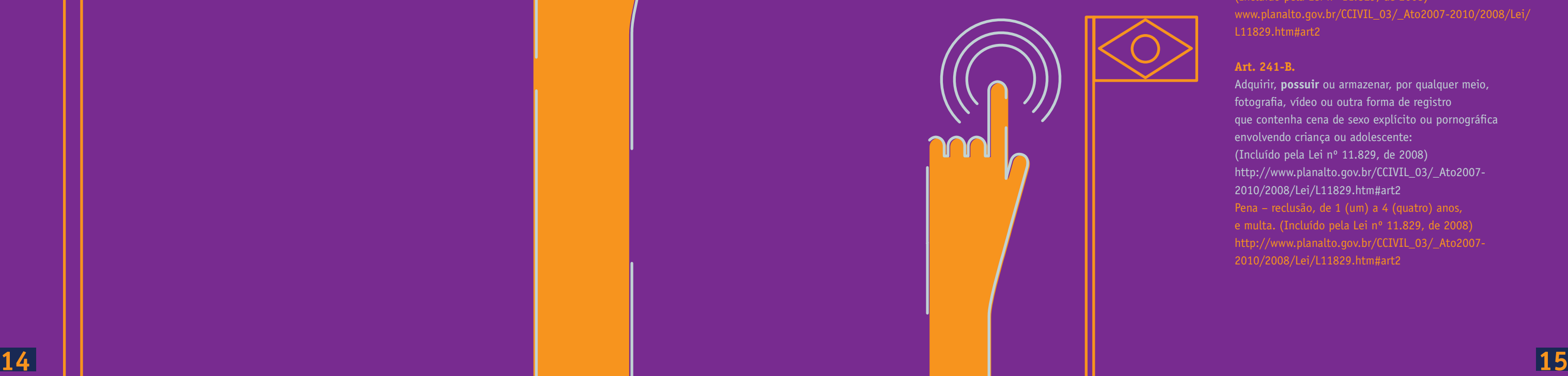

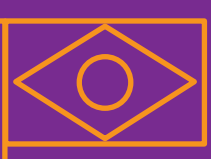

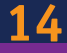

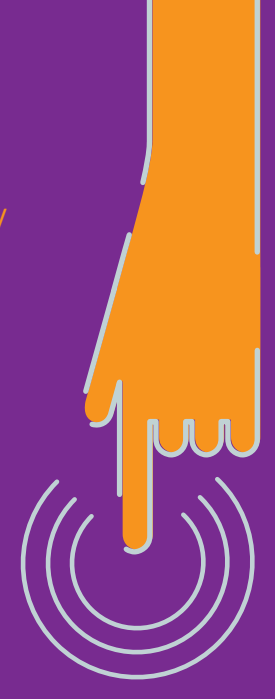

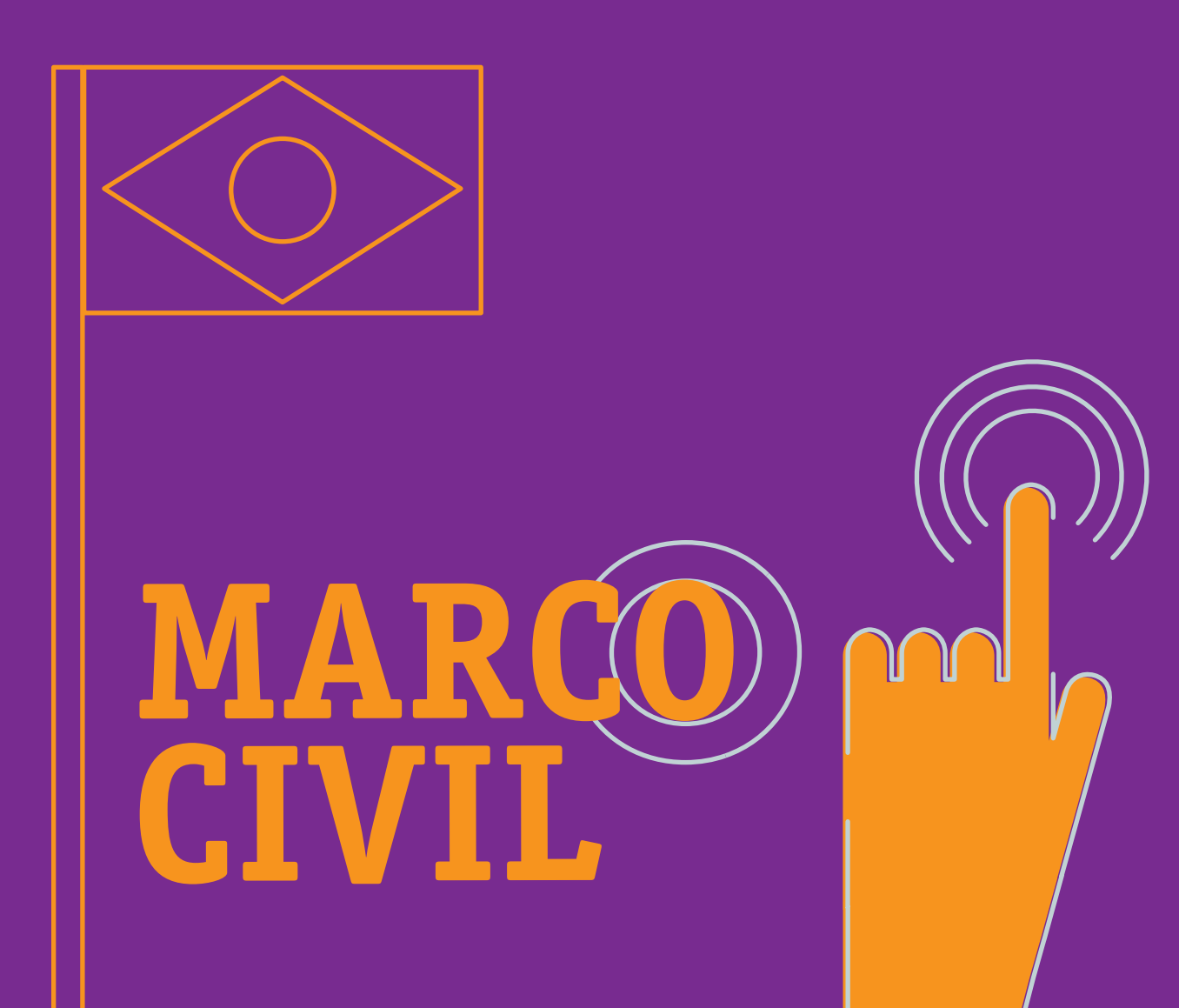

Marco Civil da Internet que estabelece direitos e deveres das empresas, do Estado e dos cidadãos. **LEI Nº 12.965, DE 23 DE ABRIL DE 2014: http://legislacao.planalto.gov.br/legisla/legislacao.nsf/ Viw\_Identificacao/lei 12.965-2014?OpenDocument**

#### **Art. 3º:**

Dentre outros princípios descritos na Lei, destacam-se:

**I -** Garantia da liberdade de expressão, comunicação e manifestação de pensamento, nos termos da Constituição Federal;

**II -** Proteção da privacidade;

**III -** Proteção dos dados pessoais, na forma da lei.

#### **Art. 21.**

O provedor de aplicações de Internet que disponibilize conteúdo gerado por terceiros será responsabilizado subsidiariamente pela violação da intimidade decorrente da divulgação, sem autorização de seus participantes, de imagens, de vídeos ou de outros materiais contendo cenas de nudez ou de atos sexuais de caráter privado quando, após o recebimento de notificação pelo participante ou seu representante legal, deixar de promover, de forma diligente, no âmbito e nos limites técnicos do seu serviço, a indisponibilização desse conteúdo.

#### **ECA:**

#### **Art. 15.**

A criança e o adolescente têm direito à liberdade, ao respeito e à dignidade como pessoas humanas em processo de desenvolvimento e como sujeitos de direitos civis, humanos e sociais garantidos na Constituição e nas leis.

#### **Art. 241.**

Vender ou expor à venda fotografia, vídeo ou outro registro que contenha cena de sexo explícito ou pornográfica envolvendo criança ou adolescente garantidos na Constituição e nas leis.

#### **Art. 241-A.**

Oferecer, trocar, disponibilizar, transmitir, distribuir, publicar ou divulgar por qualquer meio, inclusive por meio de sistema de informática ou telemático, fotografia, vídeo ou outro registro que contenha cena de sexo explícito ou pornográfica envolvendo criança ou adolescente: (Incluído pela Lei nº 11.829, de 2008)

www.planalto.gov.br/CCIVIL\_03/\_Ato2007-2010/2008/Lei/ L11829.htm#art2

Pena – reclusão, de 3 (três) a 6 (seis) anos, e multa. (Incluído pela Lei nº 11.829, de 2008) www.planalto.gov.br/CCIVIL\_03/\_Ato2007-2010/2008/Lei/ L11829.htm#art2

#### **Art. 241-B.**

Adquirir, **possuir** ou armazenar, por qualquer meio, fotografia, vídeo ou outra forma de registro que contenha cena de sexo explícito ou pornográfica envolvendo criança ou adolescente: (Incluído pela Lei nº 11.829, de 2008) http://www.planalto.gov.br/CCIVIL\_03/\_Ato2007- 2010/2008/Lei/L11829.htm#art2 Pena – reclusão, de 1 (um) a 4 (quatro) anos, e multa. (Incluído pela Lei nº 11.829, de 2008) http://www.planalto.gov.br/CCIVIL\_03/\_Ato2007- 2010/2008/Lei/L11829.htm#art2

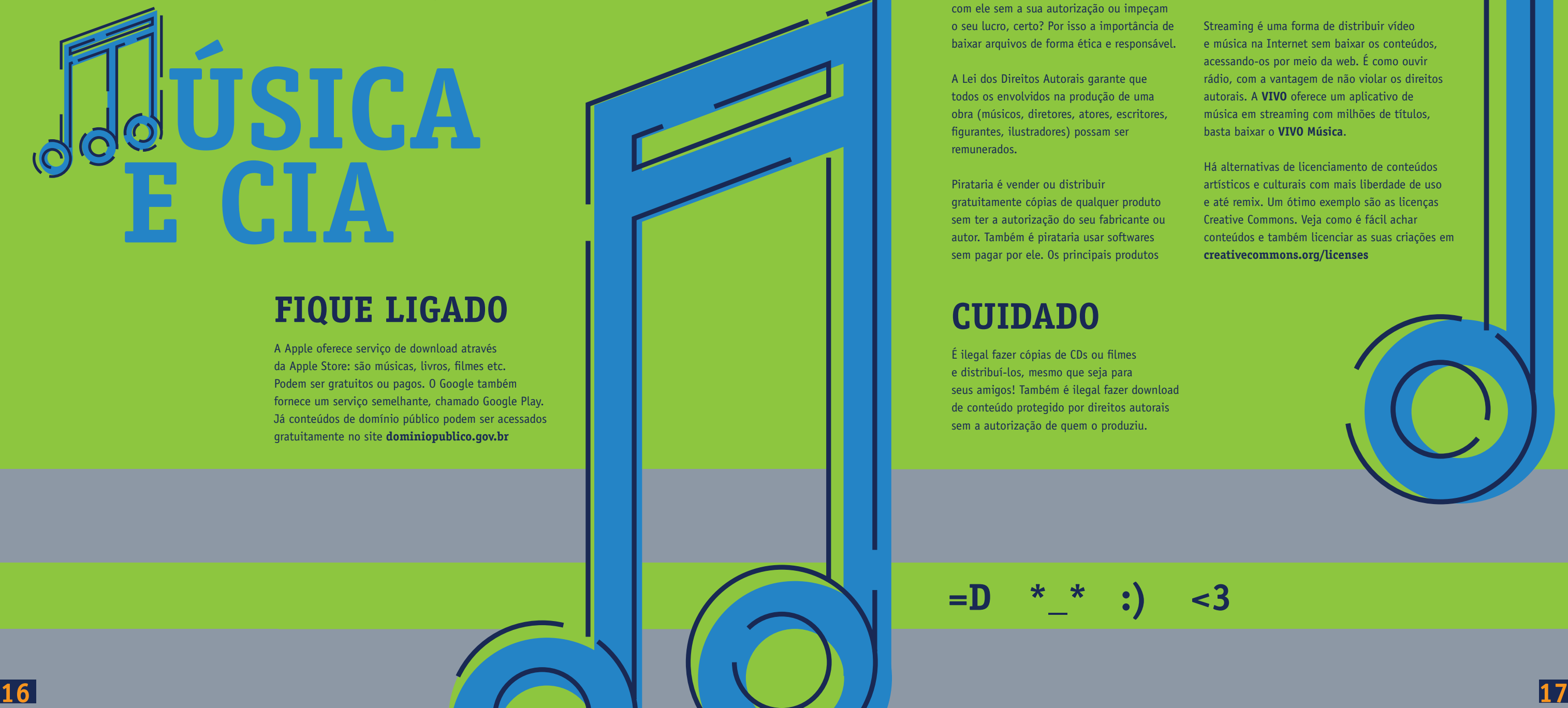

**Uma das vantagens da Internet é que podemos ter acesso às coisas de que mais gostamos de uma forma muito rápida e prática, sem nem sair de casa. Mas é preciso ter cuidado ao baixar as músicas da sua banda favorita ou aquele filme que ainda não foi lançado no cinema. Há maneiras corretas de se fazer isso. Muitos sites oferecem conteúdo para ser baixado legalmente.**

A Apple oferece serviço de download através da Apple Store: são músicas, livros, filmes etc. Podem ser gratuitos ou pagos. O Google também fornece um serviço semelhante, chamado Google Play. Já conteúdos de domínio público podem ser acessados gratuitamente no site **dominiopublico.gov.br**

É ilegal fazer cópias de CDs ou filmes e distribuí-los, mesmo que seja para seus amigos! Também é ilegal fazer download de conteúdo protegido por direitos autorais sem a autorização de quem o produziu.

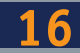

Direito Autoral é o direito que alguém tem sobre algo que criou. Quer dizer, se você fez um filme, não é certo que outros lucrem com ele sem a sua autorização ou impeçam o seu lucro, certo? Por isso a importância de baixar arquivos de forma ética e responsável.

A Lei dos Direitos Autorais garante que todos os envolvidos na produção de uma obra (músicos, diretores, atores, escritores, figurantes, ilustradores) possam ser remunerados.

Pirataria é vender ou distribuir gratuitamente cópias de qualquer produto sem ter a autorização do seu fabricante ou autor. Também é pirataria usar softwares sem pagar por ele. Os principais produtos

### **FIQ U E LIGADO**

### **VOC Ê SAB E O Q U E É?**

### **CU IDADO**

pirateados são roupas, calçados, acessórios, programas de computador, CDs e DVDs. A pirataria é crime.

Streaming é uma forma de distribuir vídeo e música na Internet sem baixar os conteúdos, acessando-os por meio da web. É como ouvir rádio, com a vantagem de não violar os direitos autorais. A **VIVO** oferece um aplicativo de música em streaming com milhões de títulos, basta baixar o **VIVO Música** .

Há alternativas de licenciamento de conteúdos artísticos e culturais com mais liberdade de uso e até remix. Um ótimo exemplo são as licenças Creative Commons. Veja como é fácil achar conteúdos e também licenciar as suas criações em **creativecommons.org/licenses**

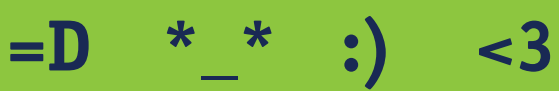

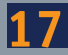

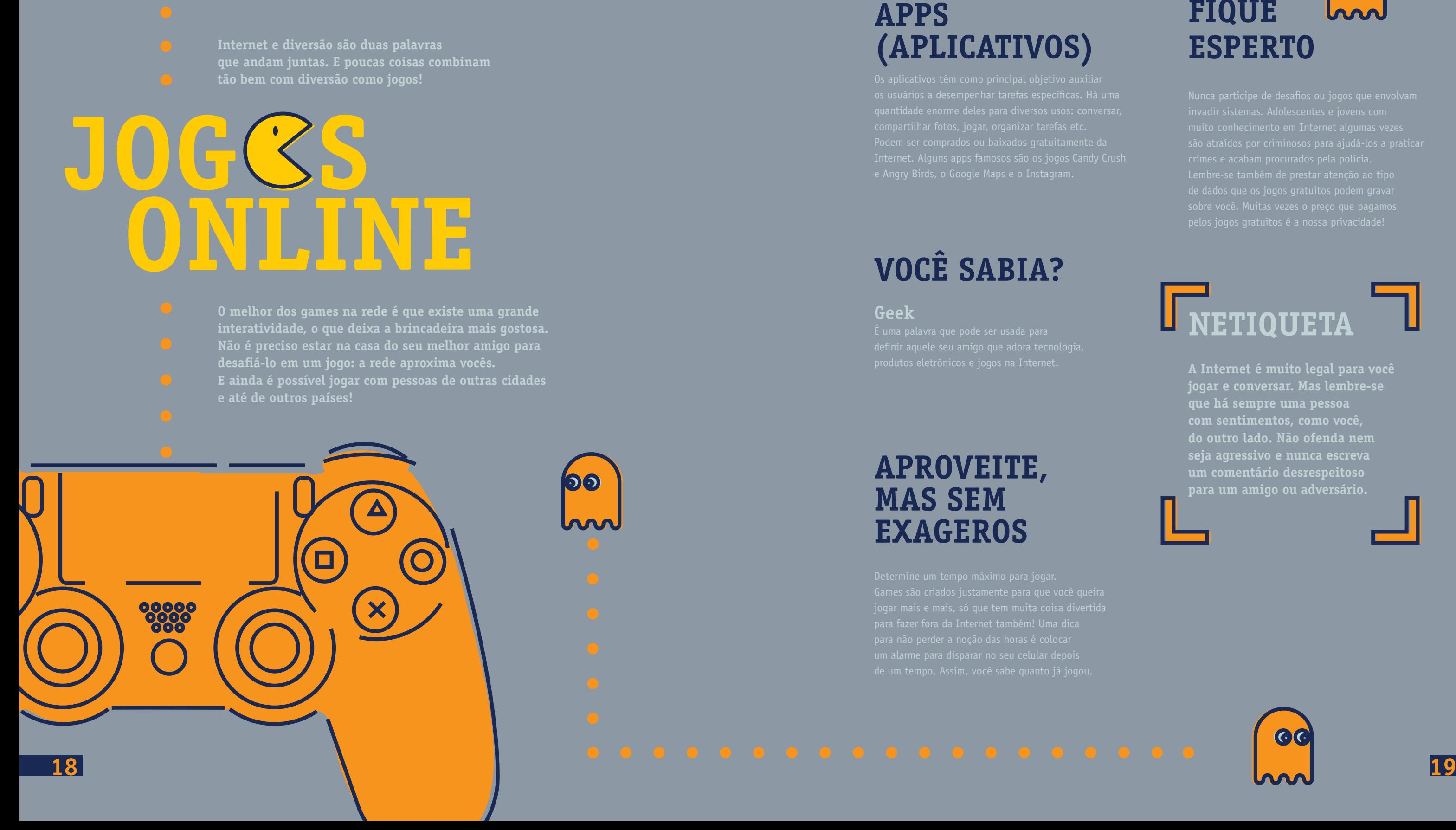

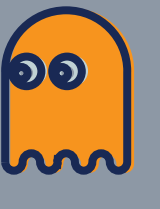

# $\overline{G}$ **FIQ UE ESPERT O**

# **ONLINE JO G S** Internet e diversão são duas palavras<br>que andam juntas. E poucas coisas cor<br>tão bem com diversão como jogos!<br>**International de outros países de outros de outros de preciso estar na casa do seu mei<br>desafiá-lo em um jogo: a**

### **AP ROVEITE, MAS SEM EX AGEROS**

# **VOCÊ SABIA? Geek**

- **O melhor dos games na rede é que existe uma grande interatividade, o que deixa a brincadeira mais gostosa. Não é preciso estar na casa do seu melhor amigo para**
- **desafiá-lo em um jogo: a rede aproxima vocês. E ainda é possível jogar com pessoas de outras cidades**
- 

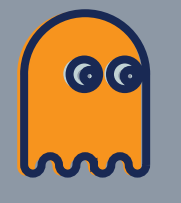

**que andam juntas. E poucas coisas combinam tão bem com diversão como jogos!**

### **NET I Q UETA**

**A Internet é muito legal para você jogar e conversar. Mas lembre-se que há sempre uma pessoa com sentimentos, como você, do outro lado. Não ofenda nem seja agressivo e nunca escreva um comentário desrespeitoso para um amigo ou adversário.**

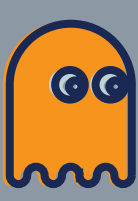

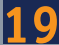

**\*\*\*\*\*\***

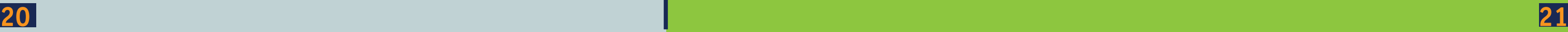

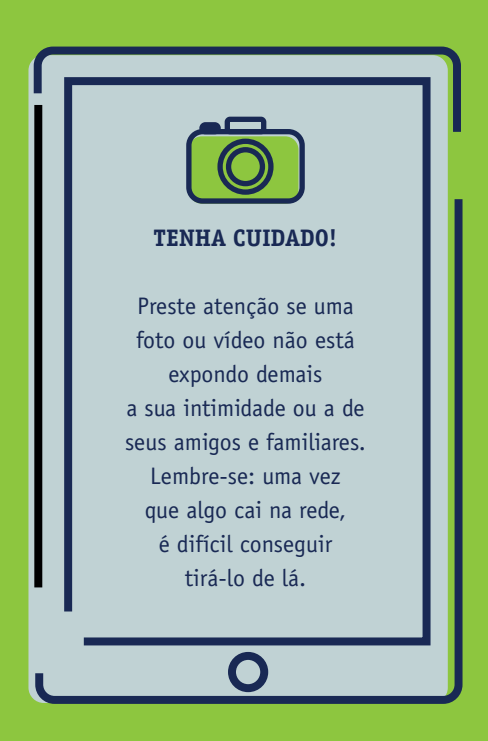

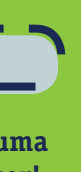

### **VOCÊ SABIA?**

**ATIVISTA**

# **MÓVEL INTERNET**

Um tablet é maior do que um celular e menor do que um computador. Ele é leve, tem tela grande sensível ao toque, é fácil de ser carregado e serve, entre muitas outras coisas, para acessar a Internet, ver fotos e vídeos ou jogar.

**Wi-Fi** é uma tecnologia de rede sem fio que permite navegar na web, ler e receber e-mails usando computadores, tablets ou celulares.

Um celular que disponibiliza um GPS é capaz de dizer onde você está naquele momento. Pode ser ótimo para que você não se perca, mas cuidado ao publicar sua localização, pois isso permite que todos (sim, todos!) saibam onde você está.

### **CELULAR :( >:(**

Talvez você não tenha parado para pensar, mas seu celular pode ser uma ferramenta para melhorar a sociedade. Com ele, você pode registrar algumas coisas que vê de errado na sua vida cotidiana, como um buraco que nunca é consertado na sua rua, a falta de iluminação em seu bairro ou a dificuldade em acessar serviços públicos. Muitos jornais recebem essas imagens para ajudar a cobrar as autoridades.

**Exerça sua cidadania!** 

**A Internet vem ficando cada vez mais rápida nos aparelhos móveis (no seu celular e no seu tablet, por exemplo). Isso significa que podemos fazer quase tudo que fazemos no computador fora dele – em qualquer lugar e a qualquer hora a rede está na palma da nossa mão.**

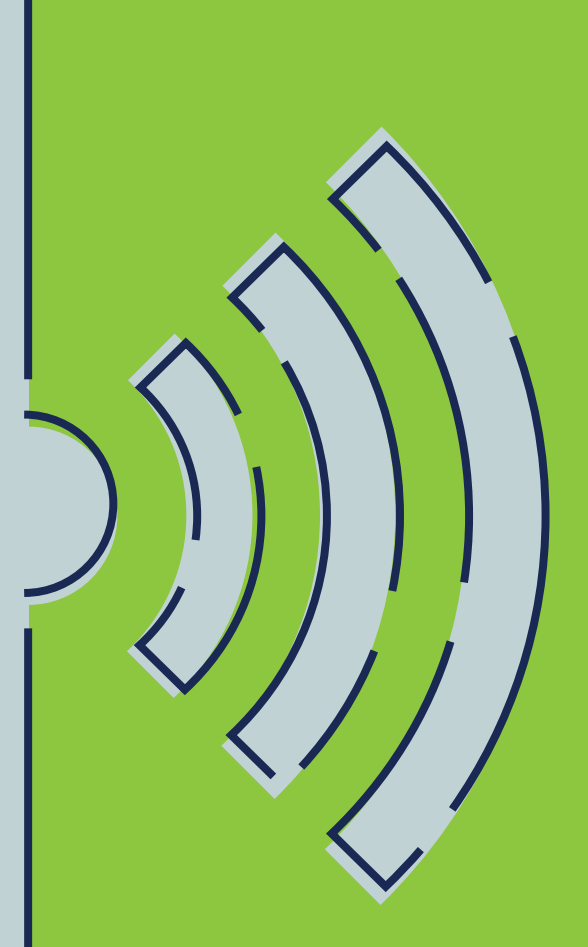

**Colocar uma senha no seu celular é uma maneira simples e fácil de se proteger!**

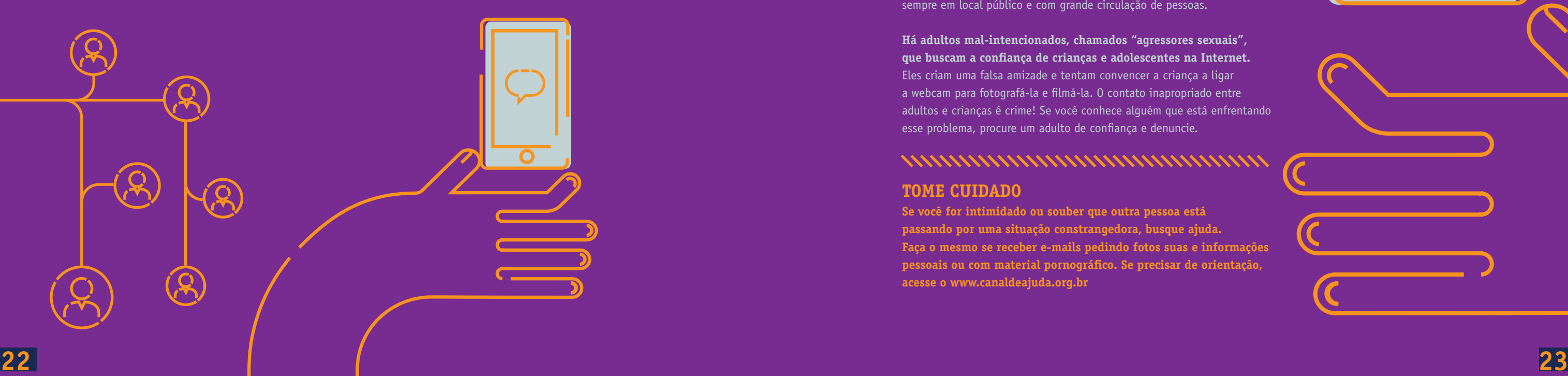

# **ONLINE CONVERSAS**

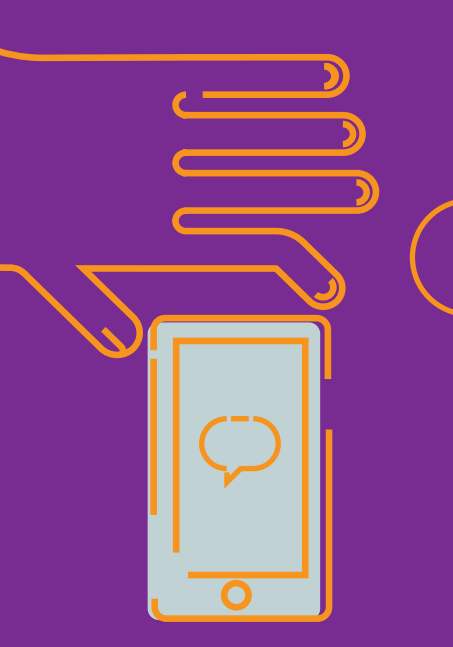

**Trocar mensagens é um jeito muito bom de ficar próximo dos seus amigos e familiares. Há muitas formas de se fazer isso e com certeza você já tem um jeito preferido: Facebook, Skype, mensagens de texto, e-mail, WhatsApp, Snapchat e outros comunicadores instantâneos. Com isso, veja algumas dicas que podem aprimorar esta forma de se comunicar:**

> **Se você for intimidado ou souber que outra pessoa está passando por uma situação constrangedora, busque ajuda. Faça o mesmo se receber e-mails pedindo fotos suas e informações pessoais ou com material pornográfico. Se precisar de orientação, acesse o www.canaldeajuda.org.br**

Quando conversamos cara a cara, podemos ver expressões faciais. Pelo telefone, percebemos o tom de voz. Ao teclar na Internet, só dá para ver o que está escrito. Escreva de forma clara para evitar desentendimentos.

Conhecer pessoas online pode ser interessante. A rede tem se tornado um espaço que facilita estes encontros. Porém, assim como em qualquer outro espaço público, na Internet, pessoas mal-intencionadas podem fingir ser quem não são para prejudicar ou conseguir benefícios. É muito importante realizar boas escolhas para se proteger de possíveis riscos. Com isso, veja algumas dicas que pode ajudá-lo.

#### **Um amigo virtual quer me conhecer. E agora?**

Tenha sempre cuidado e nunca marque de encontrar alguém que conheceu online sem antes avisar uma pessoa de sua confiança. Se conseguir ir acompanhado de alguém, melhor ainda! Marque esse tipo de encontro sempre em local público e com grande circulação de pessoas.

**Há adultos mal-intencionados, chamados "agressores sexuais", que buscam a confiança de crianças e adolescentes na Internet.** Eles criam uma falsa amizade e tentam convencer a criança a ligar a webcam para fotografá-la e filmá-la. O contato inapropriado entre adultos e crianças é crime! Se você conhece alguém que está enfrentando esse problema, procure um adulto de confiança e denuncie.

#### 

Emoticon e termos como **tb**, **ñ**, **kkk**, **haha** devem ser usados com moderação em conversas online, mas em textos corridos, mesmo em blogs, é preciso respeitar a grafia correta das palavras.

Em e-mails, lembre-se sempre de preencher o campo de assunto, fazer uma saudação simpática como "Olá", "Bom dia" e um fechamento como "Abraços" nunca é demais ;).

**ENTER**  $\left[ \begin{array}{c} \end{array} \right]$   $\left[ \begin{array}{c} \end{array} \right]$  **DEL**  $\left[ \begin{array}{c} \end{array} \right]$   $\left[ \begin{array}{c} \end{array} \right]$  **TAB** 

### **DICAS DE NETIQUETA**

### **ENCONTROS VIRTUAIS ATENÇÃO**

#### **TOME CUIDADO**

**Nas mensagens, escrever só com letras maiúsculas é o mesmo que GRITAR!**

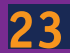

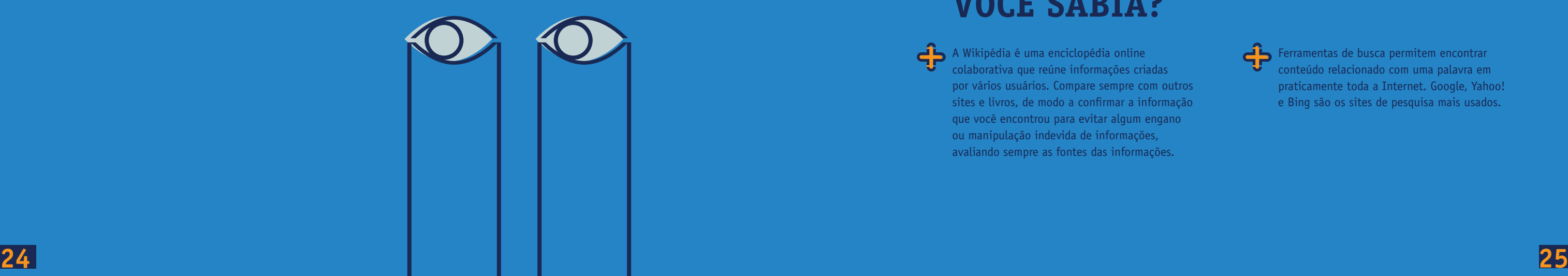

**No mundo conectado de hoje, ficou muito mais fácil para qualquer pessoa publicar o que quiser na rede. A possibilidade de trocar conhecimento com os outros também aumentou muito.**

**Por isso a Internet é uma das ferramentas mais utilizadas para pesquisas escolares e outros trabalhos que envolvam colaboração.** Há ainda ferramentas que fazem o bloqueio por categorias (por exemplo, "drogas" ou "sexo") para proteger crianças pequenas e filtrar conteúdos explícitos. Elas podem ser compradas de empresas especializadas em segurança ou de operadoras como a **VIVO**, que oferece o **VIVO Segurança Online** e o **VIVO filhos online** - duas opções para navegar com muito mais tranquilidade.

Na Internet você pode encontrar praticamente qualquer coisa. Mas cuidado ao fazer buscas muitas vezes, palavras podem trazer como resultado um conteúdo impróprio. Ver uma imagem chocante pode ser algo incômodo e muito difícil de ser esquecido.

Configurações de pesquisa segura estão disponíveis nos sites de busca e podem ajustar os resultados à idade do usuário.

A Wikipédia é uma enciclopédia online colaborativa que reúne informações criadas por vários usuários. Compare sempre com outros sites e livros, de modo a confirmar a informação que você encontrou para evitar algum engano ou manipulação indevida de informações, avaliando sempre as fontes das informações.

**Acesse: www.vivo.com.br E conheça mais sobre o serviço**.

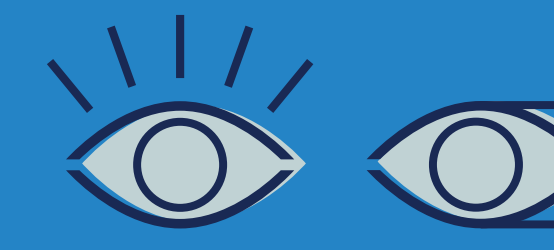

Ferramentas de busca permitem encontrar conteúdo relacionado com uma palavra em praticamente toda a Internet. Google, Yahoo! e Bing são os sites de pesquisa mais usados.

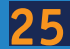

Como qualquer um pode publicar informações na Internet, existem muitos dados falsos, equivocados e até mesmo ilegais! Sites em geral podem ser vítimas da ação de pessoas mal-intencionadas que podem publicar informações mentirosas. Cuidado ao acreditar em tudo o que você lê. Lembre-se que obter conhecimento passa por entender o conteúdo e pensar sobre ele tirando conclusões próprias e não simplesmente copiá-lo. Outro alerta importante: os resultados das buscas são sempre parciais e filtrados de acordo com cada usuário. É importante variar as buscas e as fontes para não ficar numa bolha de assuntos já conhecidos. Explore a diversidade e aproveite para aprender com ela.

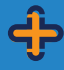

### **VOCÊ SABIA?**

#### **ATENÇÃO**

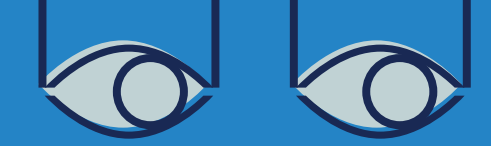

# **SEGURANÇA PESQUISANDO COM**

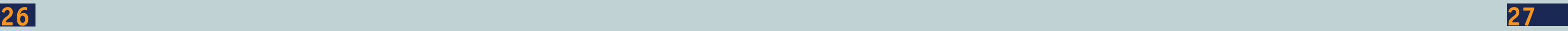

**Vivemos cercados de aparelhos eletrônicos que facilitam, e muito, nosso dia a dia. São celulares, DVDs, televisores, tablets, computadores, controles remotos, carregadores entre outros tantos dispositivos que fazem parte da nossa vida. Mas você já parou para pensar no que acontece com isso tudo quando jogamos fora? Vira lixo eletrônico, ou e-lixo como também é atualmente conhecido. E esse material precisa do descarte correto para não acabar em um lixão ou aterro sanitário, poluindo o meio ambiente** 

# **LIX ELETRÔNICO e prejudicando a saúde das pessoas.**

**Para termos ideia da importância de se destinar corretamente o lixo eletrônico, vamos usar o exemplo de um celular. Em um único aparelho podemos encontrar 15 metais diferentes, incluindo metais pesados como ferro, cobre, ouro, prata, alumínio, berílio, estanho, paládio, níquel, cobalto, cádmio, chumbo, cromo, mercúrio e arsênio. Quando esses materiais são descartados de forma incorreta, seus componentes podem contaminar solos e lençóis freáticos, representando grande risco à natureza e ao ser humano.**

**Antes de descartar algum eletrônico, certifique-se de que ele não é útil a outra pessoa. Não? Então vamos cuidar para que ele tenha o destino correto. De acordo com a Política Nacional de Resíduos Sólidos, resíduos eletrônicos precisam de destinação especial e os fabricantes também são responsáveis pelos produtos que comercializam no país. Sempre confira no site da empresa que produziu seu aparelho qual é a melhor forma de descarte.**

**Muitas cidades têm ainda pontos de coleta. Confira com o serviço de informações da sua prefeitura!** 

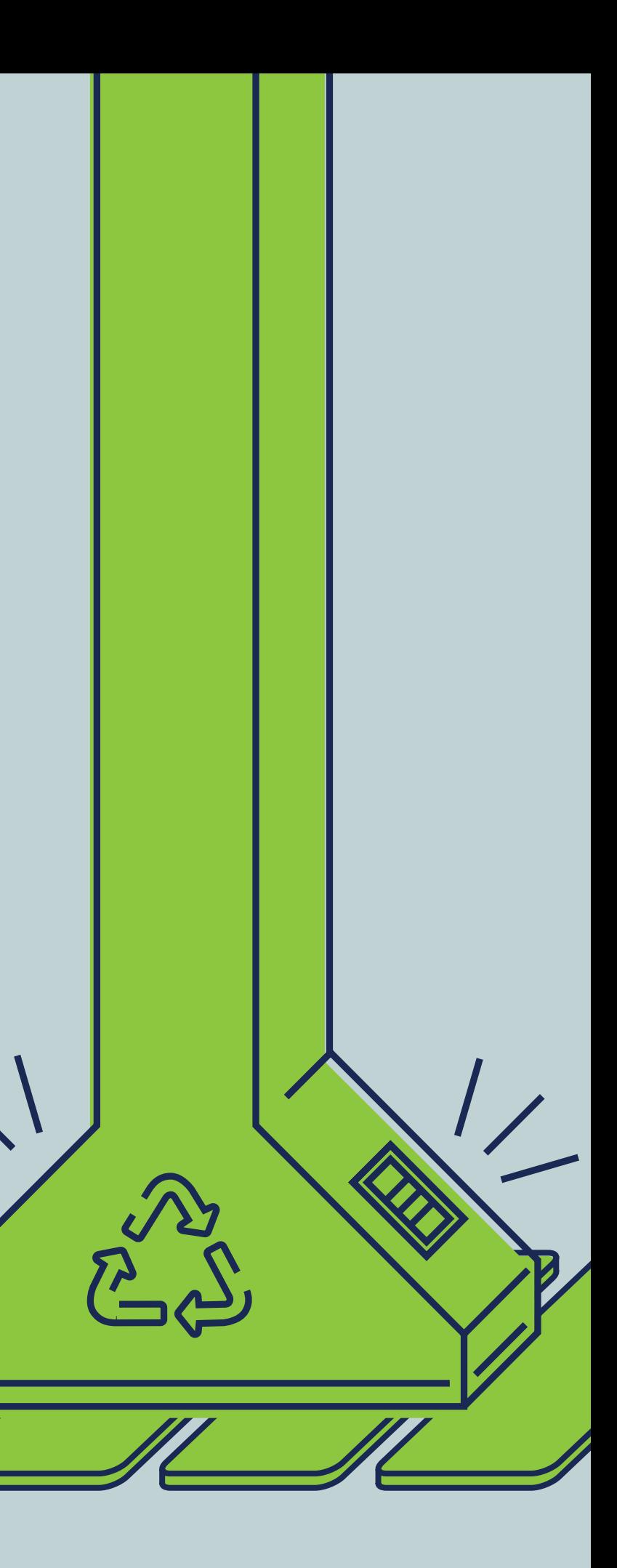

### **O QUE FAZER COM O E-LIXO?**

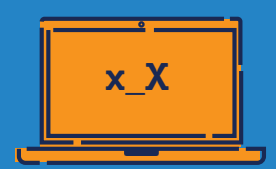

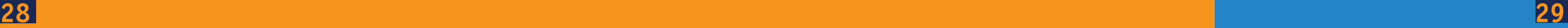

# **CO NCU RSOS E PRÊ M IOS**

**Ao entrar em um concurso ou competição online, tenha cuidado com os dados que você deve preencher para participar. Veja se aquela informação é apenas para cadastro ou se irá aparecer publicamente!**

**Tenha muita atenção com algo que pareça bom demais para ser verdade, como ganhar um carro de luxo se você preencher suas informações ou a notícia de que você foi sorteado e vai receber uma grande quantia em dinheiro. Praticamente todas essas promessas são golpes planejados por pessoas mal-intencionadas!**

### **C O N H EÇA** Além das incríveis<br>**Além das incríveis**

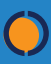

**Se tiver alguma dúvida sobre a veracidade de um concurso ou prêmio, procure a opinião de outros usuários antes de clicar em qualquer link. Nunca baixe anexos executáveis (.exe) de mensagens desse tipo.** **Fique atento também ao chamado Cavalo de Troia, um programa que assume o controle de um computador sem que o dono saiba o que está acontecendo. O invasor pode copiar todos os arquivos armazenados e descobrir todas as suas senhas.**

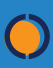

**Algumas vezes, um concurso é uma forma de criminosos praticarem o phishing. Eles capturam informações particulares para depois usar em roubos ou fraudes.**

### **C U IDADOS BÁ S ICOS :**

**possibilidades da rede, na Internet há muitas vezes a chance de participar de concursos que envolvem prêmios e recompensas. Diversos sites e também empresas que possuem páginas nas mídias sociais realizam promoções, oferecendo alguns benefícios para os seus participantes.**

Sempre leia as regras e condições antes de entrar em um concurso. Ao se inscrever, você mostra que está de acordo com elas. Não é só o prêmio que importa! Veja bem o que você

**ATENÇÃO**<br>re leia as regras e conc<br>se inscrever, você mos<br>e está de acordo com e<br>é só o prêmio que imp<br>Veja bem o que você<br>vai fornecer em troca.

\* \* \*

**Na Internet, alguns tipos de concurso e premiações mais comuns envolvem pedir para que o usuário participe de um teste com perguntas e respostas, jogue um jogo, desenvolva uma frase ou produza outro conteúdo, como uma foto ou um vídeo sobre um determinado assunto. As premiações variam: uma viagem, produtos, descontos, serviços ou brindes.**

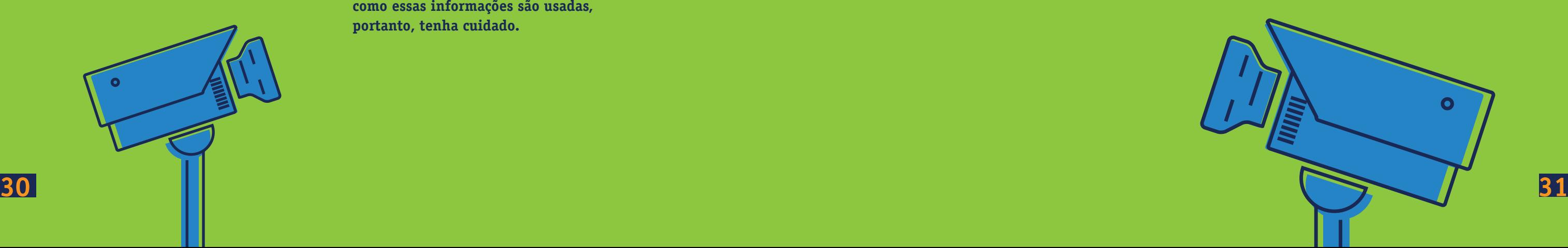

# **RASTROS DIGITAIS**

**Ainda que você não perceba, tudo o que você faz online deixa marcas. Todos os sites que você visita, os comentários que você faz, as fotos que você publica, tudo deixa rastros digitais.**

**O importante é ter a consciência de que suas ações não passam despercebidas.**

**Na Internet, não há segredos e a memória é muito longa!**

**As redes sociais, por exemplo, coletam informações automaticamente sempre que você está acessando sua conta. Ainda não está claro como essas informações são usadas, portanto, tenha cuidado.**

Você já buscou seu próprio nome na Internet? Não só pessoas mal-intencionadas, mas também escolas, universidades ou possíveis empregadores tentam saber mais sobre um candidato procurando pelo seu nome na rede.

### **ATENÇÃO**

**Não dê sua senha para outras pessoas, mesmo o (a) seu (sua) melhor amigo (a) ou namorado (a). A senha é algo pessoal e só a própria pessoa deve ter posse disso. Sempre faça logout (ou seja, saia de sua conta) depois de usar um computador em local público onde tenha digitado sua senha ou acessado algum site com login.**

**Cookie** é um arquivo que guarda dados de navegação. Através dos cookies é possível saber os sites que os internautas daquele computador visitaram. Pesquise, pois o seu navegador permite que você controle que novos cookies sejam gravados.

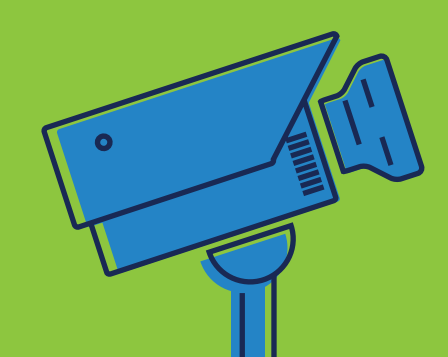

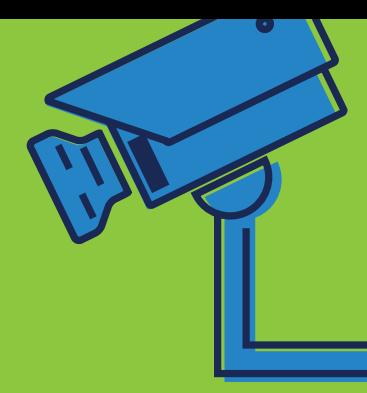

### **ENTENDA**

**Endereço IP** é um conjunto único de números que identifica cada aparelho ligado a uma rede, como a Internet.

**Sexting** é a prática de registrar ou compartilhar imagens ou mensagens sensuais através da Internet ou do celular.

#### **Tome muito cuidado!**

Se qualquer pessoa pedir uma foto sua mostrando o corpo, lembre-se que enviar uma imagem por celular ou pela Internet significa deixá-la para sempre em poder da outra pessoa, que pode compartilhar a sua intimidade sem autorização. Por isso, é importante refletir antes de enviar ou publicar algo para preservar a sua privacidade e exercer sua sexualidade de forma segura e responsável.

**Veja mais informações sobre sexting aqui: www.canaldeajuda.org.br**

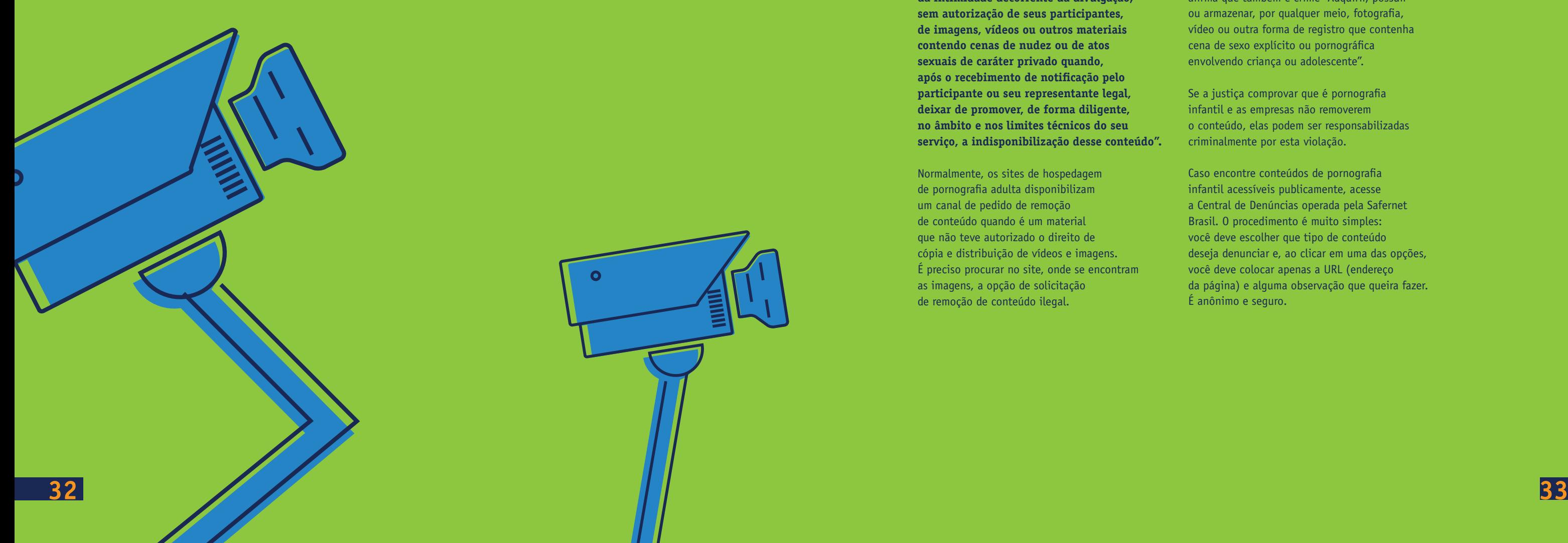

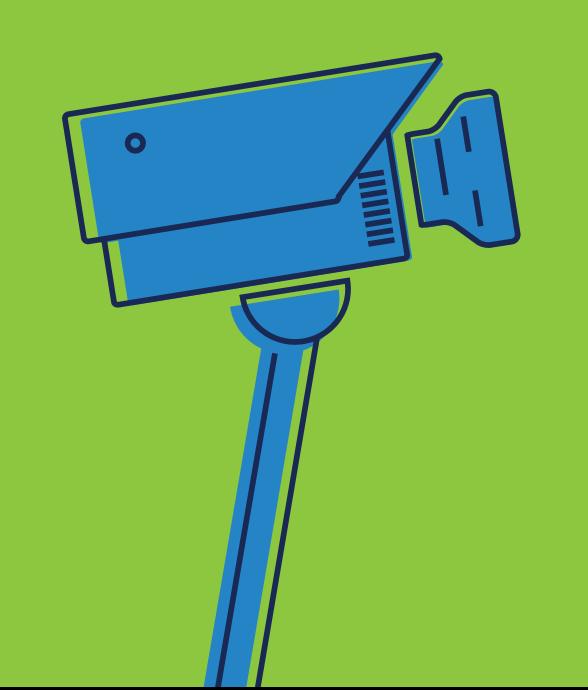

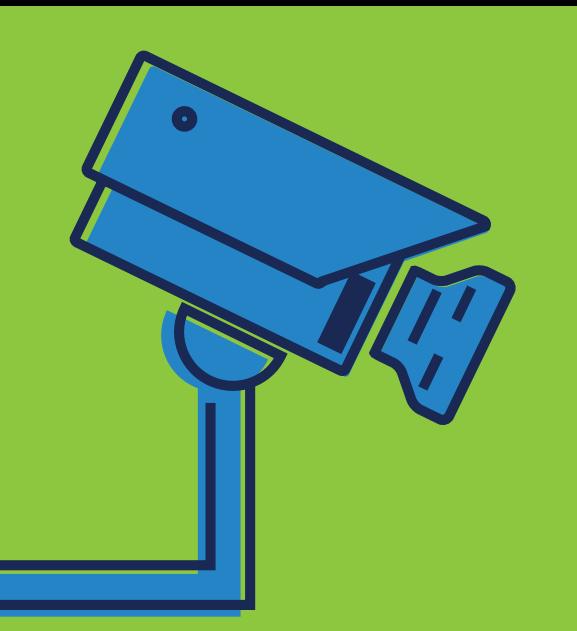

# **RASTROS DIGITAIS**

**A Constituição Brasileira garante a proteção à privacidade de todas as pessoas. Se você sentir que ela foi violada, pode acionar a justiça.**

### **FIQUE LIGADO**

Se alguma imagem ou vídeo íntimo tenha sido publicado na rede, é importante entrar em contato com o serviço onde se encontra o conteúdo não autorizado para que solicite à empresa que remova as imagens em questão. De acordo com o artigo 21 do Marco Civil da Internet

**"O provedor de aplicações de Internet que disponibilize conteúdo gerado por terceiros será responsabilizado subsidiariamente pela violação da intimidade decorrente da divulgação, sem autorização de seus participantes, de imagens, vídeos ou outros materiais contendo cenas de nudez ou de atos sexuais de caráter privado quando, após o recebimento de notificação pelo participante ou seu representante legal, deixar de promover, de forma diligente, no âmbito e nos limites técnicos do seu serviço, a indisponibilização desse conteúdo".**

Normalmente, os sites de hospedagem de pornografia adulta disponibilizam um canal de pedido de remoção de conteúdo quando é um material que não teve autorizado o direito de cópia e distribuição de vídeos e imagens. É preciso procurar no site, onde se encontram as imagens, a opção de solicitação de remoção de conteúdo ilegal.

Especificamente com relação a conteúdos de pornografia infantil, de acordo com o Estatuto da Criança e do Adolescente (Art. 241 -A), é crime oferecer, trocar, disponibilizar, transmitir, distribuir, publicar ou divulgar por qualquer meio de comunicação, inclusive rede mundial de computadores ou Internet, fotografia, vídeo ou outro registro que contenha cena de sexo explícito ou pornográfica envolvendo criança ou adolescente, é considerado como uma violação de direitos de seres em condição peculiar de desenvolvimento. Além disso, o artigo 241-B afirma que também é crime "Adquirir, possuir ou armazenar, por qualquer meio, fotografia, vídeo ou outra forma de registro que contenha cena de sexo explícito ou pornográfica envolvendo criança ou adolescente".

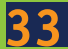

Se a justiça comprovar que é pornografia infantil e as empresas não removerem o conteúdo, elas podem ser responsabilizadas criminalmente por esta violação.

Caso encontre conteúdos de pornografia infantil acessíveis publicamente, acesse a Central de Denúncias operada pela Safernet Brasil. O procedimento é muito simples: você deve escolher que tipo de conteúdo deseja denunciar e, ao clicar em uma das opções, você deve colocar apenas a URL (endereço da página) e alguma observação que queira fazer. É anônimo e seguro.

**34 35**

# **TECH ATIVISMO**

Desde pequenos gestos, como monitorar a qualidade dos serviços públicos no seu bairro ou o ensino na sua escola, até conquistas maiores, como aprovar uma lei, tudo pode ganhar força com o apoio da Internet.

2011 - Occupy Wall Street, protesto contra a ganância do setor financeiro estadunidense. A estratégia do movimento é manter uma ocupação constante de Wall Street e o modelo se multiplicou por todo o mundo.

**2012 -** A brasileira de 13 anos Isadora Faber cria uma página no Facebook chamada de "Diário de Classe" para denunciar problemas da sua escola pública, como banheiros e refeitórios mal-conservados.

**2013 -** Manifestações no Brasil, convocadas via redes sociais, contra o aumento na tarifa do transporte ganham forte apoio popular. Atos similares começam a acontecer por todo o país englobando temas como serviços públicos ruins e corrupção generalizada. Movimento Vem Pra Rua.

**Avaaz -** Site de mobilização online global, onde se pode criar e participar de campanhas de defesa de direitos humanos, animais, ambientais etc. **www.avaaz.org** 

**Benfeitoria -** Seleciona iniciativas de diferentes assuntos que tenham como objetivo promover o bem comum. Utiliza o conceito crowdfunding, que funciona como uma "vaquinha": pessoas contribuem com o que podem e isso torna possível realizar os projetos. **www.benfeitoria.com**

**Catarse -** Busca dinheiro para realização de projetos criativos. Qualquer pessoa que tenha uma boa ideia (artistas, ativistas etc.) pode tornar seu projeto realidade. Se ele é selecionado, passa por um laboratório de criação antes de se partir para a captação de recursos. **www.catarse.me**

#### **Dá para mudar o mundo com a ajuda da Internet?**

**Relembre fatos que ganharam voz na Internet e mudaram a história!** 

**Conheça iniciativas que ajudam a fazer o bem usando a Internet:**

**2009 -** Mobilização popular no Brasil para coletar 1,3 milhão de assinaturas para a Lei da Ficha Limpa que impede a eleição de políticos condenados por crimes.

**2010 -** Inicia a Primavera Árabe, uma onda revolucionária que ocorre no Oriente Médio e no Norte da África. Manifestantes usam as mídias sociais para sensibilizar a população sobre a repressão e a censura por parte dos Estados.

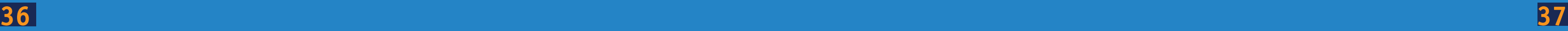

# **AS REGRAS DO TWITTER**

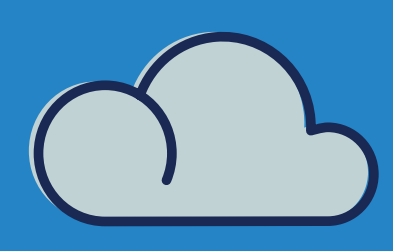

**O Twitter fornece uma plataforma de comunicação global para 288 milhões de usuários ativos no mundo, que adicionam mais de 500 milhões de Tweets por dia.**

Embora o alcance global do Twitter torne impossível monitorar o conteúdo de forma proativa, os Termos de Serviço e as Regras do Twitter regem o modo como as pessoas devem se comportar na plataforma. Ao receber uma denúncia de uma possível violação dessas regras, ferramentas manuais e automatizadas são utilizadas para estabelecer a comunicação com os usuários, conduzir uma investigação e tomar as devidas providências.

Fora as Regras do Twitter, há diversas ferramentas do Twitter – ou controles do usuário – usadas para promover a segurança e instruir os usuários sobre como controlar a experiência online.

O Twitter proíbe o assédio e abuso direcionado. Em caso de envolvimento nesse tipo de comportamento, primeiro o usuário recebe avisos, depois tem a conta suspensa de modo temporário ou permanente.

O Twitter também proíbe a publicação de ameaças violentas específicas e diretas na plataforma. Assim como acontece com outras infrações comportamentais, são emitidos avisos que podem resultar na solução do caso ou na suspensão da conta. Os usuários são também encorajados a denunciar situações de comportamento ilegal às autoridades policiais. Desse modo, a ameaça pode ser avaliada de forma apropriada e, se for o caso, o comportamento pode ser alvo de processo.

O Twitter não tolera a exploração sexual de menores (CSE). Qualquer conteúdo dessa natureza denunciado ao Twitter será removido e denunciado ao National Center for Missing and Exploited (NCMEC, Centro Nacional de Crianças Perdidas e Exploradas.), que por sua vez enviará as informações às autoridades policiais competentes para fins de investigação. As contas do Twitter que distribuírem ou promoverem conteúdo CSE serão suspensas em caráter permanente.

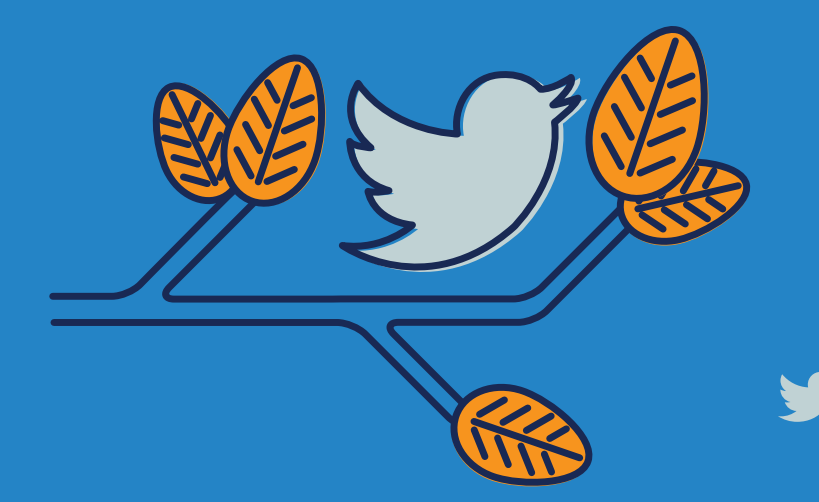

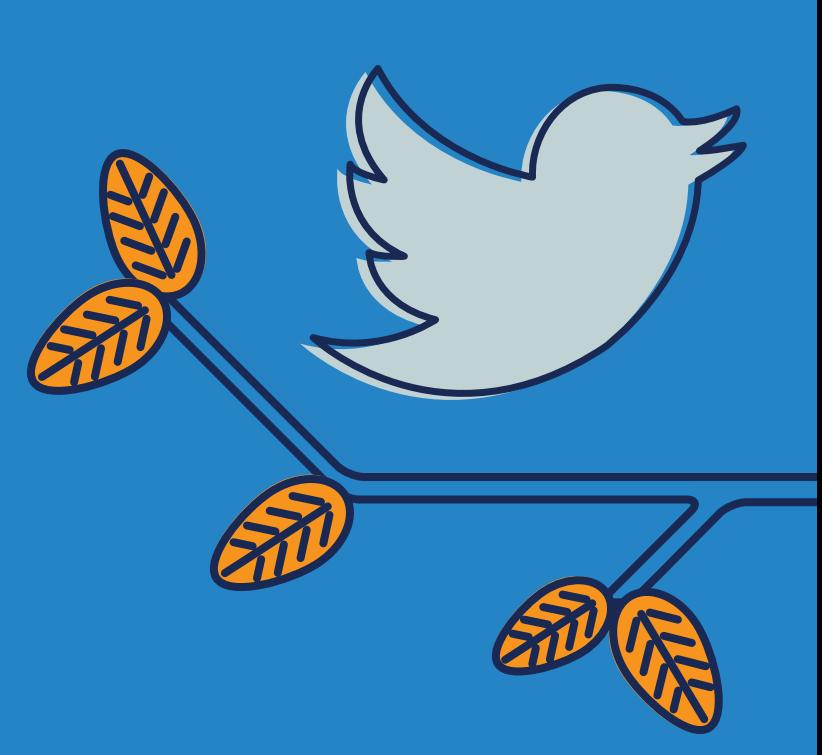

Embora o Twitter permita contas de paródias e comentários, as contas envolvidas em casos de falsa identidade – ou seja, que representarem outra pessoa ou marca de maneira confusa ou enganosa – poderão ser suspensas. Do mesmo modo, são proibidas outras formas de abuso sistêmico, incluindo spam, a disseminação de spyware ou malware, a venda ou o uso indevido de nomes de usuário e outras formas de fraude especificadas nos Termos e Condições do Twitter e nas Regras do Twitter.

Quando um problema é denunciado ou assinalado por um usuário, ele é enviado a uma de várias equipes responsáveis pelo cumprimento das políticas. Essas equipes analisam as denúncias de violações das Regras do Twitter e, se for o caso, tomam as devidas providências sobre a conta denunciada. Na maioria das circunstâncias, elas também dão um retorno ao denunciante, informando-o das medidas tomadas.

Em alguns casos, como os de spam, o Twitter usa sinais automatizados para ajudar na análise e remoção de contas.

#### **Segurança do usuário: assédio e abuso**

#### **Material referente à exploração sexual de menores**

#### **Falsa identidade e spam**

#### **Cumprimento das regras**

#### **Visite: safety.twitter.com Siga: @Ajuda**

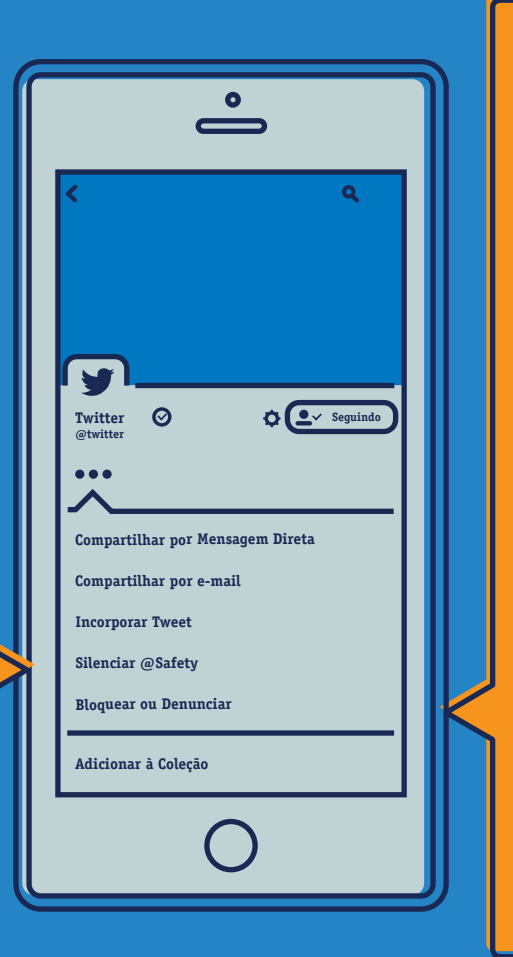

Se quiser controlar quem vê suas atualizações, você pode optar por proteger seus Tweets, que só ficarão visíveis para os seguidores aprovados por você. Assim como acontece em outros sites de mídia social, os usuários com contas protegidas podem aprovar as solicitações de outros usuários para seguir suas contas, examinando caso a caso. Além disso, somente os usuários aprovados podem ver ou buscar Tweets em uma conta protegida. A opção por uma conta protegida evita que seguidores indesejados vejam o conteúdo em questão.

> Se você acha que um item de mídia, como uma imagem ou um vídeo, deve ser levado à atenção da equipe do Twitter para análise, denuncie-o clicando no botão "··· Mais" que aparece embaixo dele.

Um usuário pode deixar de seguir outro se não quiser mais ver os Tweets dessa pessoa em seu histórico na home page. A menos que os Tweets de um usuário sejam protegidos, você ainda poderá vê-los visitando o perfil da pessoa. Você pode deixar de seguir um usuário do Twitter na lista de usuários que está seguindo e na página de perfil do usuário ou pode enviar uma mensagem de texto ou um SMS. Observe que qualquer pessoa que denuncia outra conta como spam deixa de segui-la automaticamente.

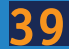

Você também pode marcar sua própria mídia de modo a indicar para quem ela é apropriada, bem como selecionar os usuários cujos itens de mídia aparecerão em seu histórico. Os usuários devem marcar seus Tweets como "impróprios" caso eles incluam conteúdo como nudez, violência ou procedimentos médicos.

A configuração padrão para mídia imprópria requer que os usuários do Twitter cliquem em uma mensagem de aviso antes de ver o conteúdo. Quem preferir remover essa barreira protetora pode fazer isso alterando as configurações da respectiva conta.

Às vezes, o simples fato de ignorar um usuário pode dar fim a uma discussão. Os usuários com comportamento abusivo costumam perder o interesse assim que percebem que você não lhes responde. Para ocultar os Tweets de um usuário do seu histórico sem bloqueá-lo, use a função "Silenciar". Um ícone Silenciar vermelho, visível apenas para você, aparecerá no perfil dessa pessoa até que você desative o silêncio.

#### **Silenciar**

#### **Denunciar mídia**

#### **Proteger seus Tweets**

Para denunciar conteúdo ao Twitter, clique na opção "Denunciar um Tweet" encontrada em cada Tweet ou preencha um dos formulários online da Central de Ajuda do Twitter (support.twitter.com/forms) para enviar uma mensagem à equipe altamente treinada de Trust & Safety.

#### **Denunciar**

#### **Deixar de seguir**

Utilize a função "Bloquear" para evitar que outro usuário o siga, marque em fotos ou acesse os seus Tweets. Nenhuma das @respostas ou menções de um usuário bloqueado aparecerão na janela "Menções" embora esses Tweets sigam aparecendo na pesquisa).

#### **Bloquear**

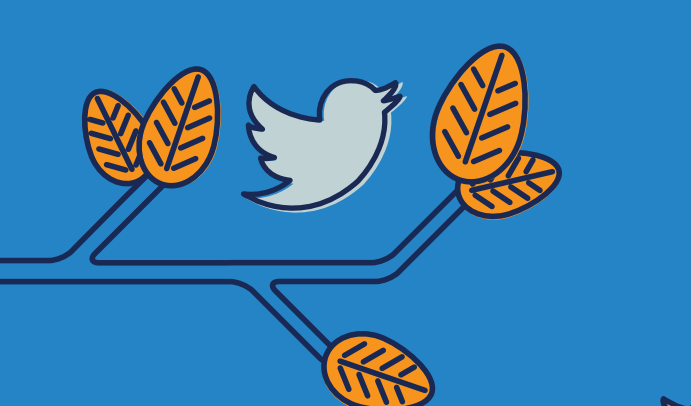

# **FERRAMENTAS DO TWITTER**

**MORE**

000

**40 41**

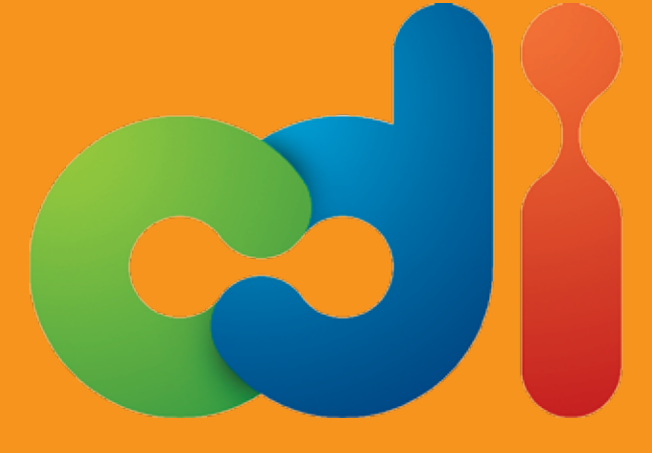

**Comitê para a Democratização da Informática**

Criado em 1995, o CDI (Comitê para a Democratização da Informática) é uma organização social que há 20 anos usa a tecnologia para transformação social, empoderando comunidades e estimulando o empreendedorismo, a educação e a cidadania. O compromisso do CDI é fazer do uso da tecnologia uma experiência de conexão e mobilização de indivíduos que, juntos, criam soluções para a sociedade.

Por meio de 842 espaços de empoderamento digital, a Rede CDI está presente em 15 países no mundo (Brasil, Chile, Colômbia, Espanha, Estados Unidos, Inglaterra, México, Venezuela, Portugal, País de Gales, Irlanda, Escócia, Polônia, Romênia e Letônia) e impactou até hoje mais de 1,64 milhão de vidas. Outras informações em www.cdi.org.br

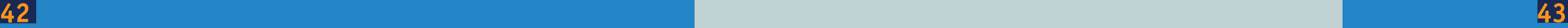

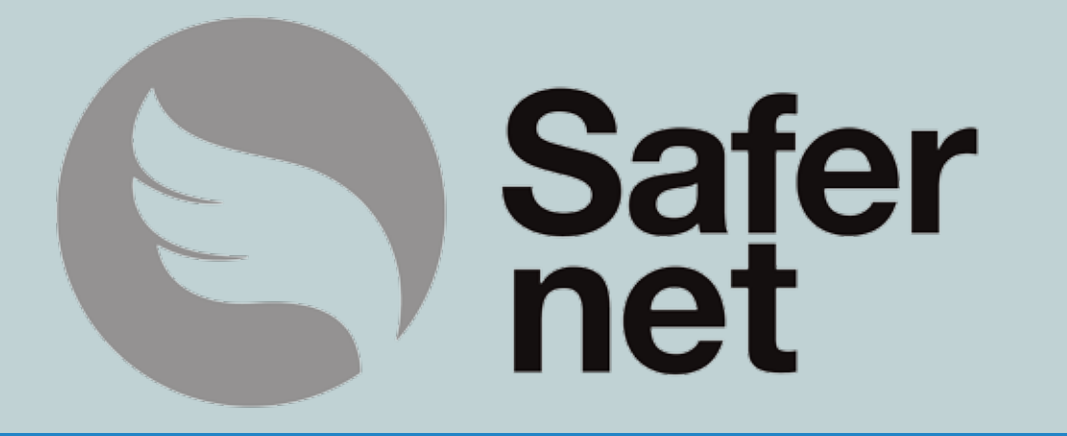

**Defesa dos Direitos Humanos na Internet**

Criada em 2005, a SaferNet Brasil é uma associação sem fins lucrativos e nenhuma vinculação política que atua em todo o Brasil. A organização é formada por profissionais de Direito, Psicologia e Ciências da Computação para promover e defender os Direitos Humanos na Internet.

Dentre as iniciativas da SaferNet está a Central Nacional de Denúncias de Crimes Cibernéticos, associada à rede internacional Inhope e que recebe diariamente denúncias envolvendo páginas com evidências de crimes como pornografia infantil, racismo, neonazismo, intolerância religiosa, incitação a crimes contra a vida, homofobia e maus-tratos contra animais.

A SaferNet ainda trabalha na formação de multiplicadores da campanha pelo Uso Responsável da Internet nas secretarias de educação, produção de materiais educativos sobre cidadania digital e mobilizações de adolescentes e jovens para debater sobre cidadania e boas escolhas online. Desde 2012, a SaferNet opera também um canal de ajuda online para orientar crianças, adolescentes, pais e educadores sobre situações de violência na Internet, serviço gratuito e disponível por e-mail e chat. Em suas diferentes áreas de atuação, a SaferNet busca ampliar a possibilidade de um uso crítico, responsável e seguro da Internet, sempre valorizando o potencial das tecnologias na promoção dos direitos humanos e buscando alternativas para o complexo e necessário equilíbrio entre liberdade e segurança.

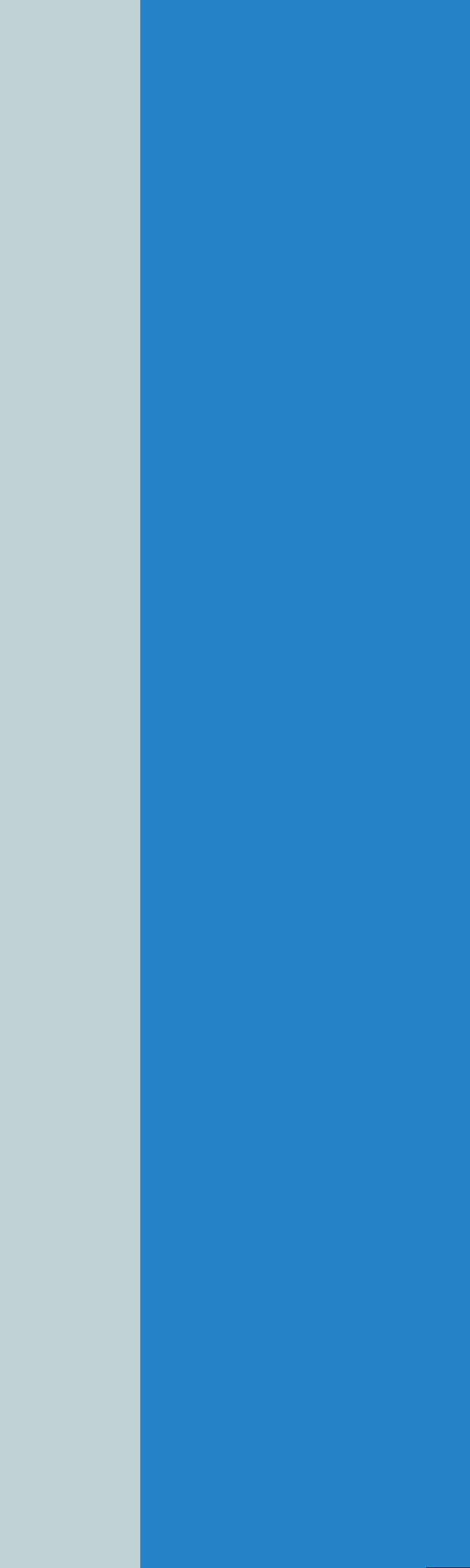

**44 45**

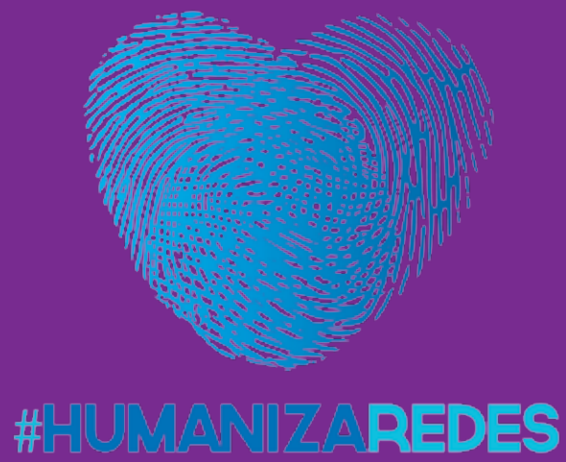

**Por uma Internet livre de violações de direitos humanos, compartilhe o respeito!**

**O PROJET O** é resultado de um pacto interministerial ratificado por oito ministérios e é composto por três eixos de atuação, prevenção, denúncia e segurança, que garantem ao usuário brasileiro - priorizando crianças, adolescentes e os grupos de vulnerabilidade - uma Internet livre de violações de Direitos Humanos.

O Pacto de Enfrentamento Às Violações de Direitos Humanos na Internet - Humaniza Redes foi lançado pela presidente Dilma Rousseff no dia 7 de abril de 2015 como uma ação permanente de governo para combater violações de Direitos Humanos e tornar a Internet um lugar melhor, respeitando a liberdade de expressão.

Cerca de 1/4 dos adolescentes e jovens iá sofreram algum tipo de ofensa na rede. segundo pesquisa do Datafolha. O que o Humaniza quer é debater com a nossa sociedade, que ainda tem muito preconceito disfarçado de opinião, e orientar sobre leis, direitos e deveres dentro e fora das redes. Se todo mundo participar, vamos ter uma Internet com mais igualdade de direitos.

Para isso, o Humaniza Redes oferece, através de seu portal, um canal de denúncias de violações ocorridas online e offline. O usuário também pode entrar em contato com eles para esclarecer dúvidas e ter acesso aos conteúdos do projeto pelo: **TWITTER.COM/HUMANIZ ARE D E S** ; **FAC EBOOK.COM /HUMANIZ ARE D E S** e pelo **WHATSAPP** , no **+55 (61) 9304-0021**

- 
- 
- 
-